## НЕГОСУДАРСТВЕННОЕ ПРОФЕССИОНАЛЬНОЕ ОБРАЗОВАТЕЛЬНОЕ УЧРЕЖДЕНИЕ «ЯКУТСКИЙ КОЛЛЕДЖ ИННОВАЦИОННЫХ ТЕХНОЛОГИЙ» (НПОУ «ЯКИТ»)

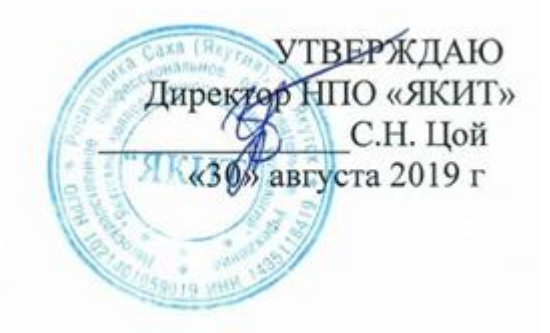

# **РАБОЧАЯ УЧЕБНАЯ ПРОГРАММА ДИСЦИПЛИНЫ**

ЕН.02 Информационные технологии в профессиональной деятельности

Специальность: 21.02.05 Земельно-имущественные отношения Квалификация выпускника: Специалист по земельно-имущественным отношениям

Форма обучения: *очная*

Якутск 2019

## **1. ПАСПОРТ ПРОГРАММЫ УЧЕБНОЙ ДИСЦИПЛИНЫ**

### **1.1. Область применения программы**

Программа учебной дисциплины является частью основной профессиональной образовательной программы в соответствии с ФГОС по специальности **21.02.05 Земельно-имущественные отношения**

Рабочая программа учебной дисциплины может быть использована в дополнительном профессиональном образовании (в программах повышении квалификации и переподготовки).

### **1.2. Место учебной дисциплины в структуре основной профессиональной образовательной программы:**

- ПП. Профессиональная подготовка
- ЕН Математический и общий естественнонаучный цикл

ЕН.02 Информационные технологии в профессиональной деятельности

### **1.3. Цели и задачи дисциплины – требования к результатам освоения дисциплины:**

В результате изучения обязательной части учебного цикла обучающийся должен **уметь:**

- решать с использованием компьютерной техники различные служебные задачи;
- работать в локальной и глобальной компьютерных сетях;
- предотвращать в служебной деятельности ситуации, связанные с возможностями несанкционированного доступа к информации, злоумышленной модификации информации и утраты служебной информации;; **знать:**
- основные методы и средства поиска, систематизации, обработки, передачи и защиты компьютерной правовой информации;
- состав, функции и конкретные возможности аппаратно-программного обеспечения;
- состав, функции и конкретные возможности справочных информационно-правовых и информационно-поисковых систем.

#### **Формируемые компетенции:**

ОК 6. Осуществлять поиск и использование информации, необходимой для эффективного выполнения профессиональных задач, профессионального и личностного развития. ОК 7. Использовать информационно-коммуникационные технологии в профессиональной деятельности.

ОК 9. Устанавливать психологический контакт с окружающими.

ОК 10. Адаптироваться к меняющимся условиям профессиональной деятельности.

ПК 1.10. Использовать в профессиональной деятельности нормативные правовые акты и документы по обеспечению режима секретности в Российской Федерации.

### **1.4. Количество часов на освоение программы дисциплины:**

Максимальной учебной нагрузки обучающегося 78 часов в том числе:

обязательной аудиторной учебной нагрузки обучающегося 52 часа;

самостоятельной работы обучающегося 26 часа.

## **2. СТРУКТУРА И СОДЕРЖАНИЕ УЧЕБНОЙ ДИСЦИПЛИНЫ**

## **2.1. Объем учебной дисциплины и виды учебной работы**

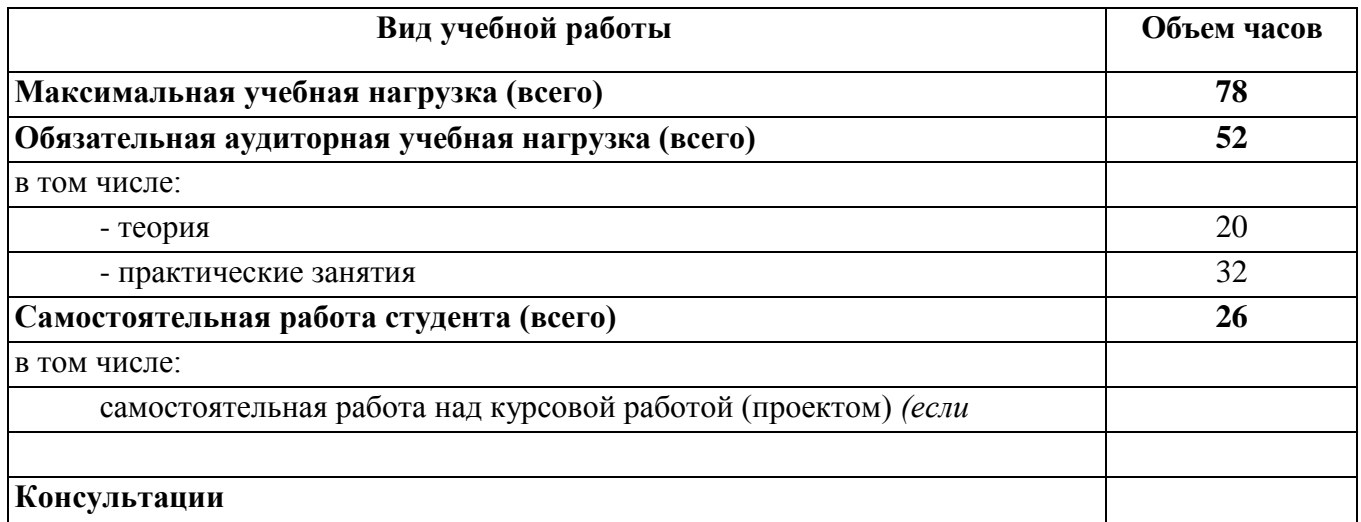

# **2.2. Тематический план и содержание учебной дисциплины**

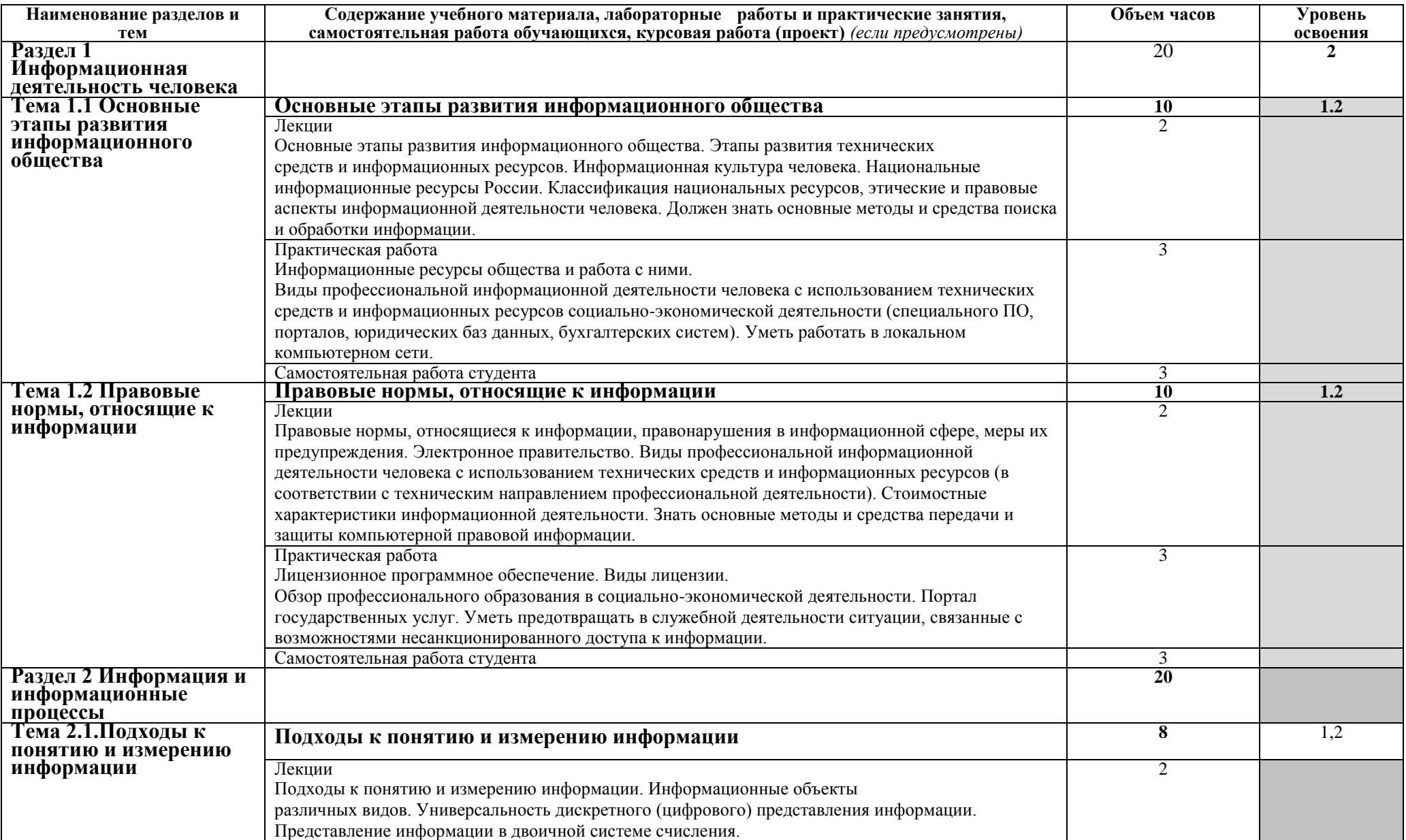

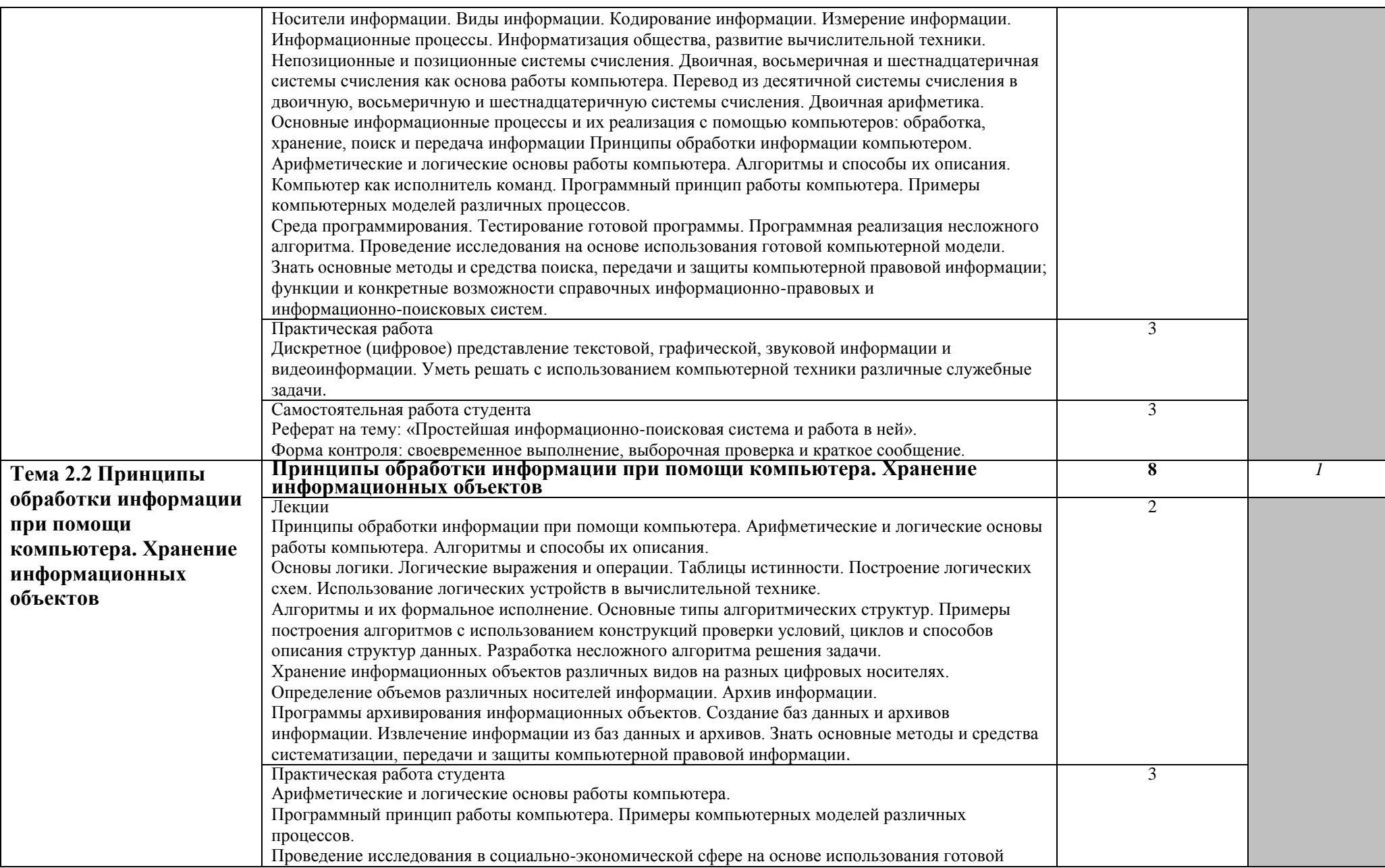

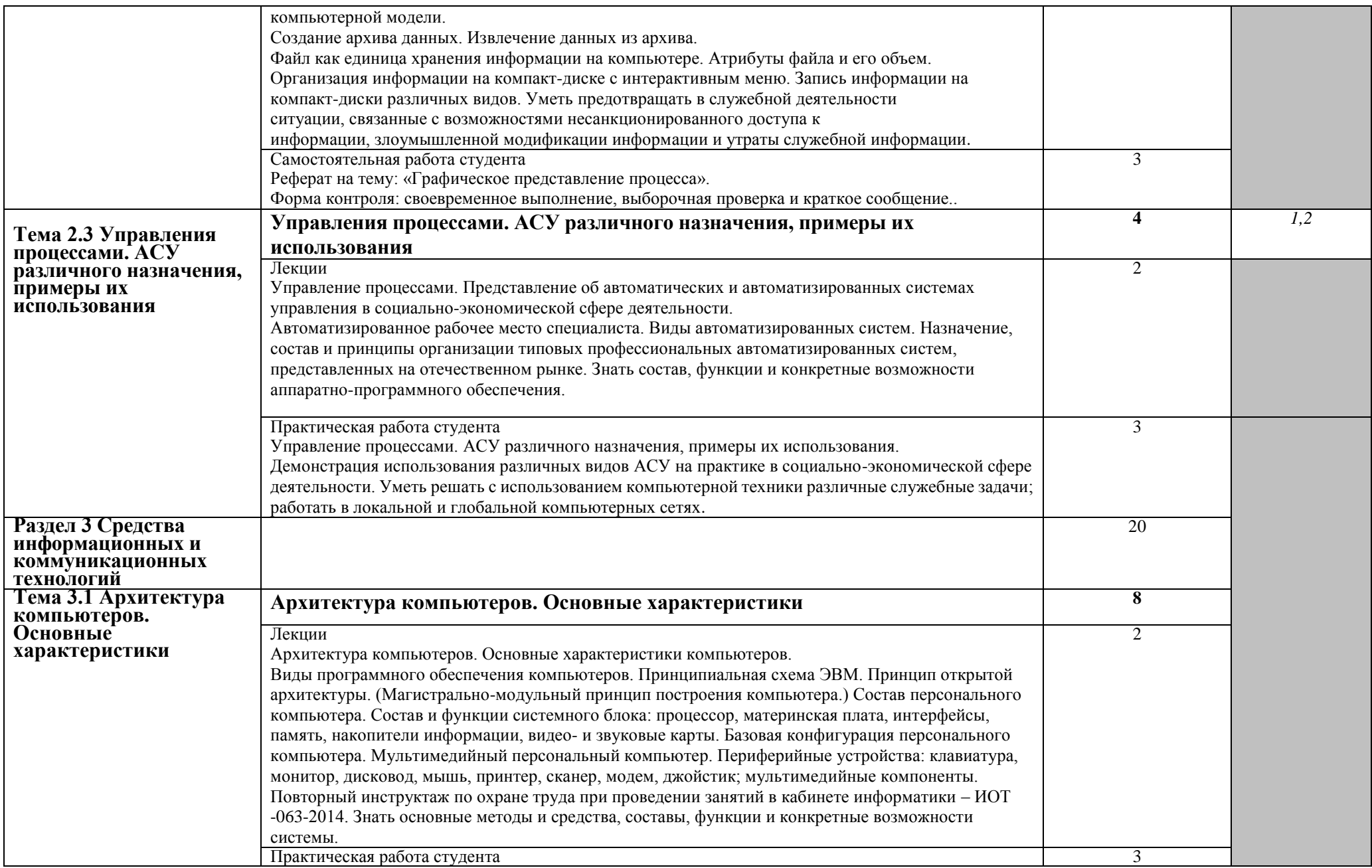

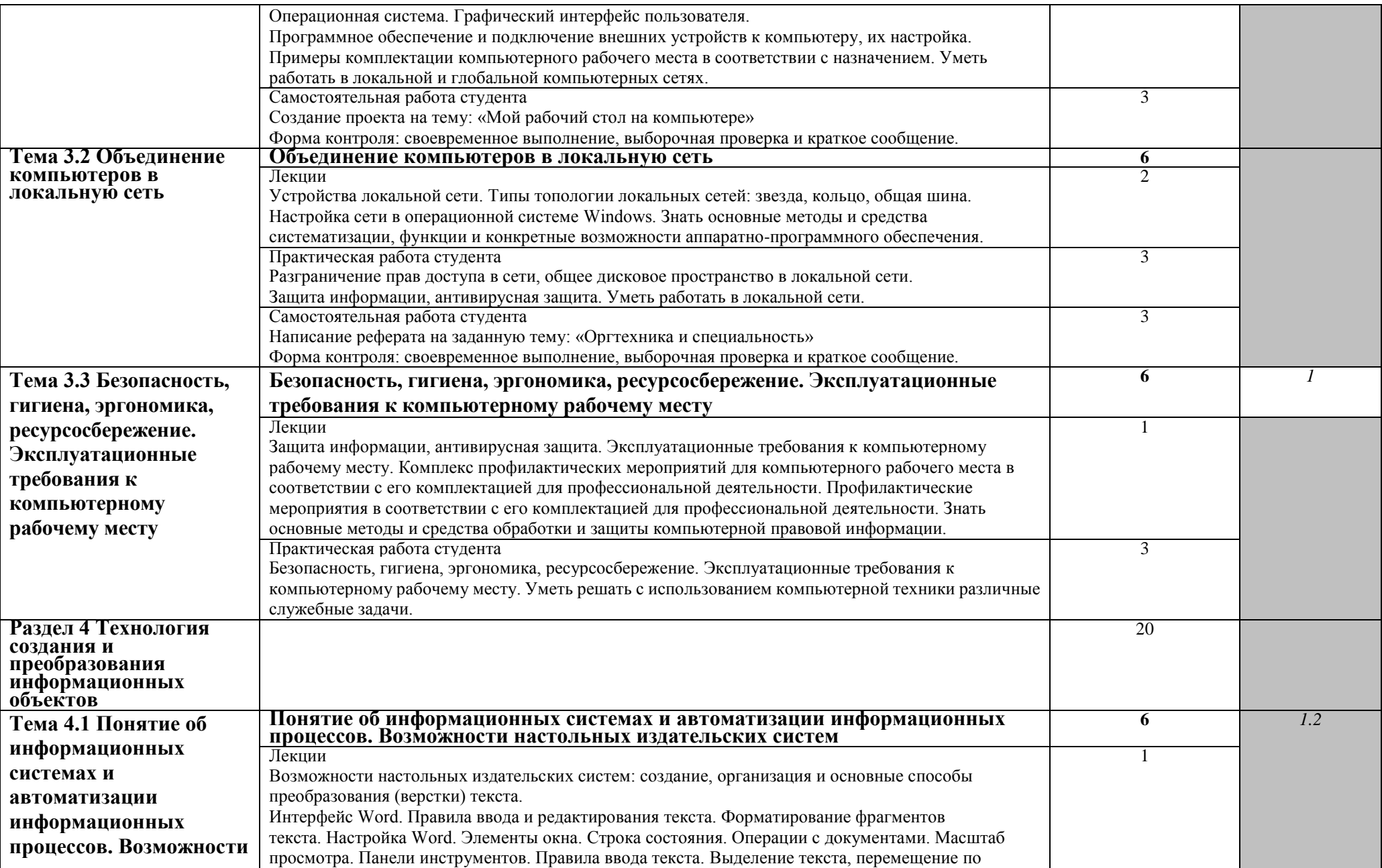

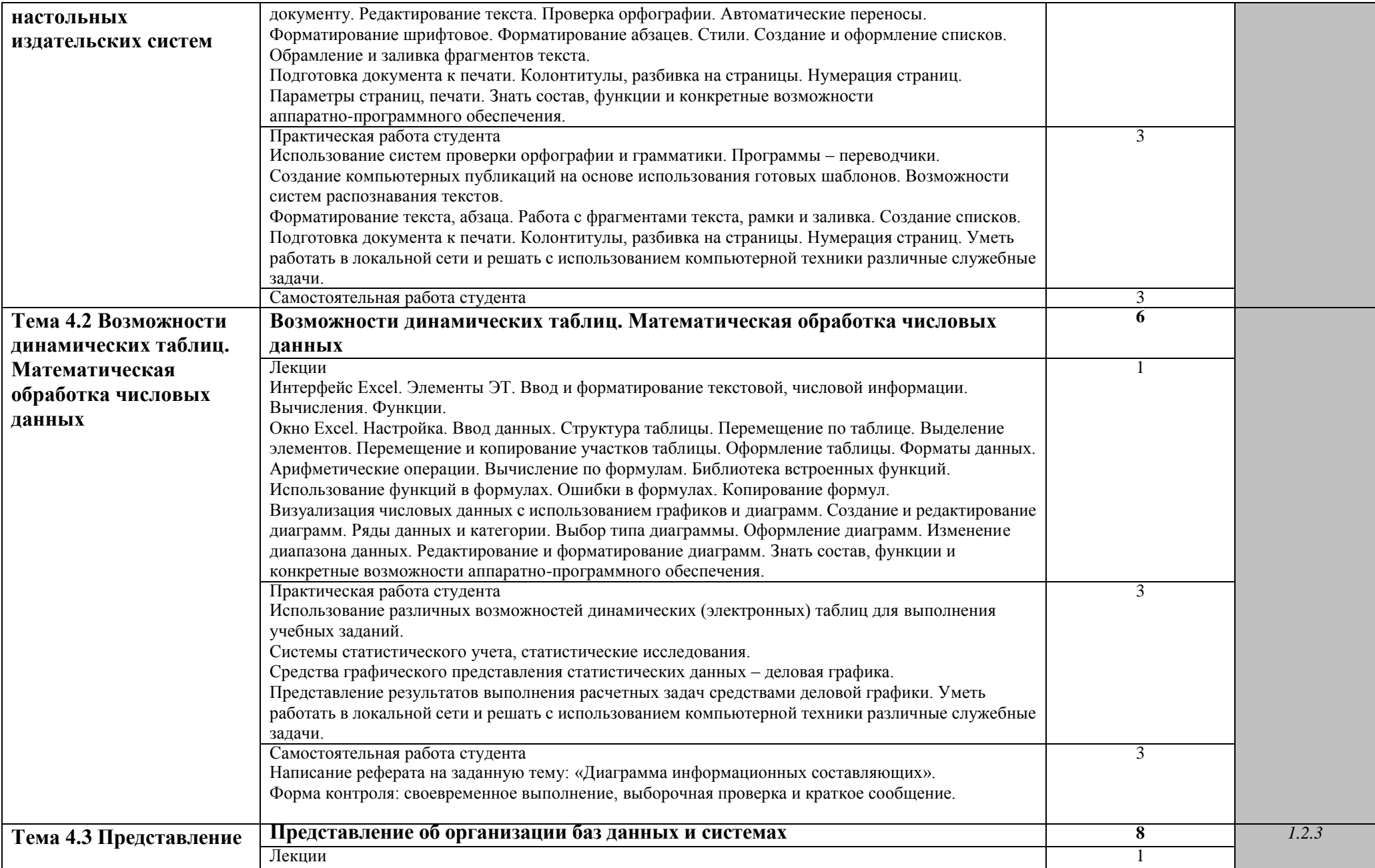

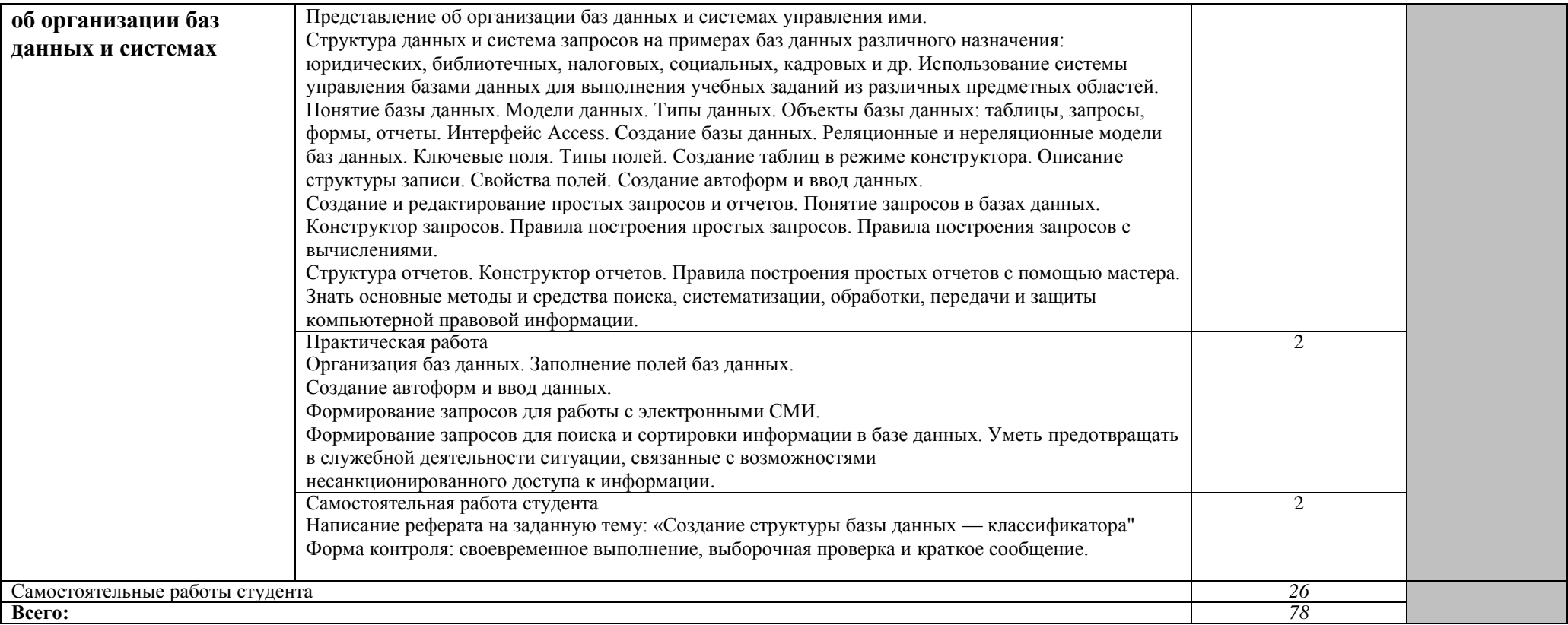

### **3. УСЛОВИЯ РЕАЛИЗАЦИИ ПРОГРАММЫ УЧЕБНОЙ ДИСЦИПЛИНЫ**

#### **3.1. Требования к материально-техническому обеспечению**

Реализация программы учебной дисциплины требует наличия учебной лаборатории «Информационные технологии в профессиональной деятельности»

Оборудование учебной лаборатории и рабочих мест лаборатории:

- рабочее место преподавателя;
- рабочие места для обучающихся (столы и стулья по количеству обучающихся);
- доска;
- шкафы для хранения комплексного методического обеспечения;
- комплект учебно-методической документации;
- комплект учебно-методических материалов в электронном виде;

Технические средства обучения:

- персональный компьютер преподавателя
- персональные компьютеры по количеству обучающихся;
- мультимедиапроектор;
- экран.

### **3.2 Информационное обеспечение обучения**

#### **Основная литература:**

- 1. Филимонова Е.В. Информационные технологии в профессиональной деятельности: учебник / Е.В. Филимонова.- 3-е изд., доп. и перераб. – Ростов н/Д: Феникс, 2019. – 381 с. – (Среднее профессиональное образование). – Доп. МО
- 2. Румянцева Е.Л., Слюсарь В.В. Информационные технологии: учеб. пособие / под ред. проф. Л.Г. Гагариной. – М.: ИД «ФОРУМ»: ИНФРА-М, 2019. – 256 с.: ил. – (Профессиональное образование). - Доп. МО
- 3. Михеева Е.В. Информационные технологии в профессиональной деятельности: учеб. пособие для студ. сред. проф. образования / Е.В. Михеева. - 8-е изд., стер. – М.: Издат. центр «Академия», 2017. – 384 с. – СПО. – Доп. МО

### **Дополнительная литература:**

1. Сетевой ресурс dnevnik.ru – методические пособия по информатики 2 курса, разработанные преподавателями ФГОУ СПО «ЗАМТ».

### 4. **КОНТРОЛЬ И ОЦЕНКА РЕЗУЛЬТАТОВ ОСВОЕНИЯ УЧЕБНОЙ ДИСЦИПЛИНЫ**

Контроль и оценка результатов освоения дисциплины осуществляются преподавателем в процессе проведения практических и контрольных работ, тестирования, а также выполнения обучающимися индивидуальных заданий, исследований.

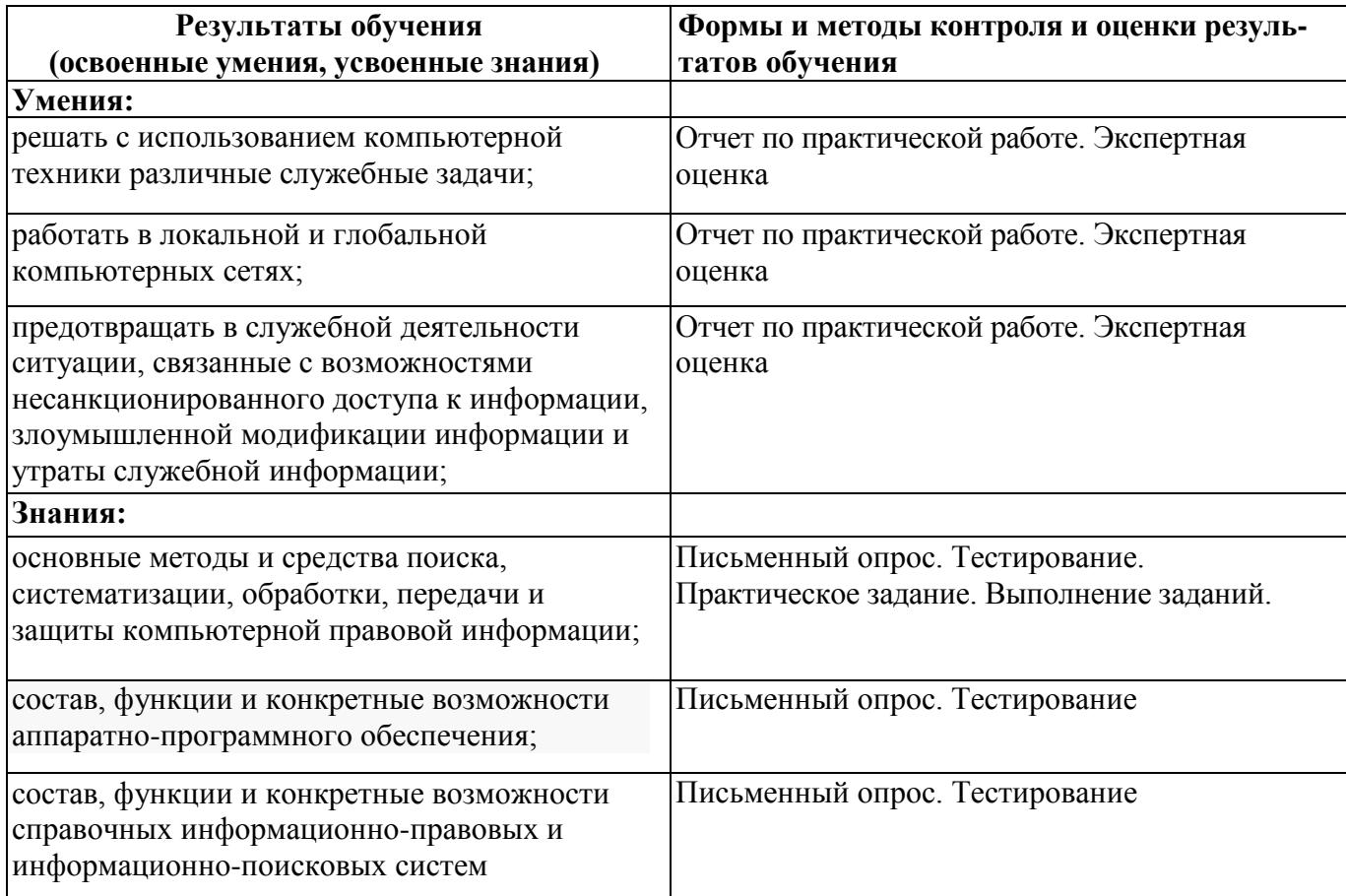

### Лист регистрации изменений

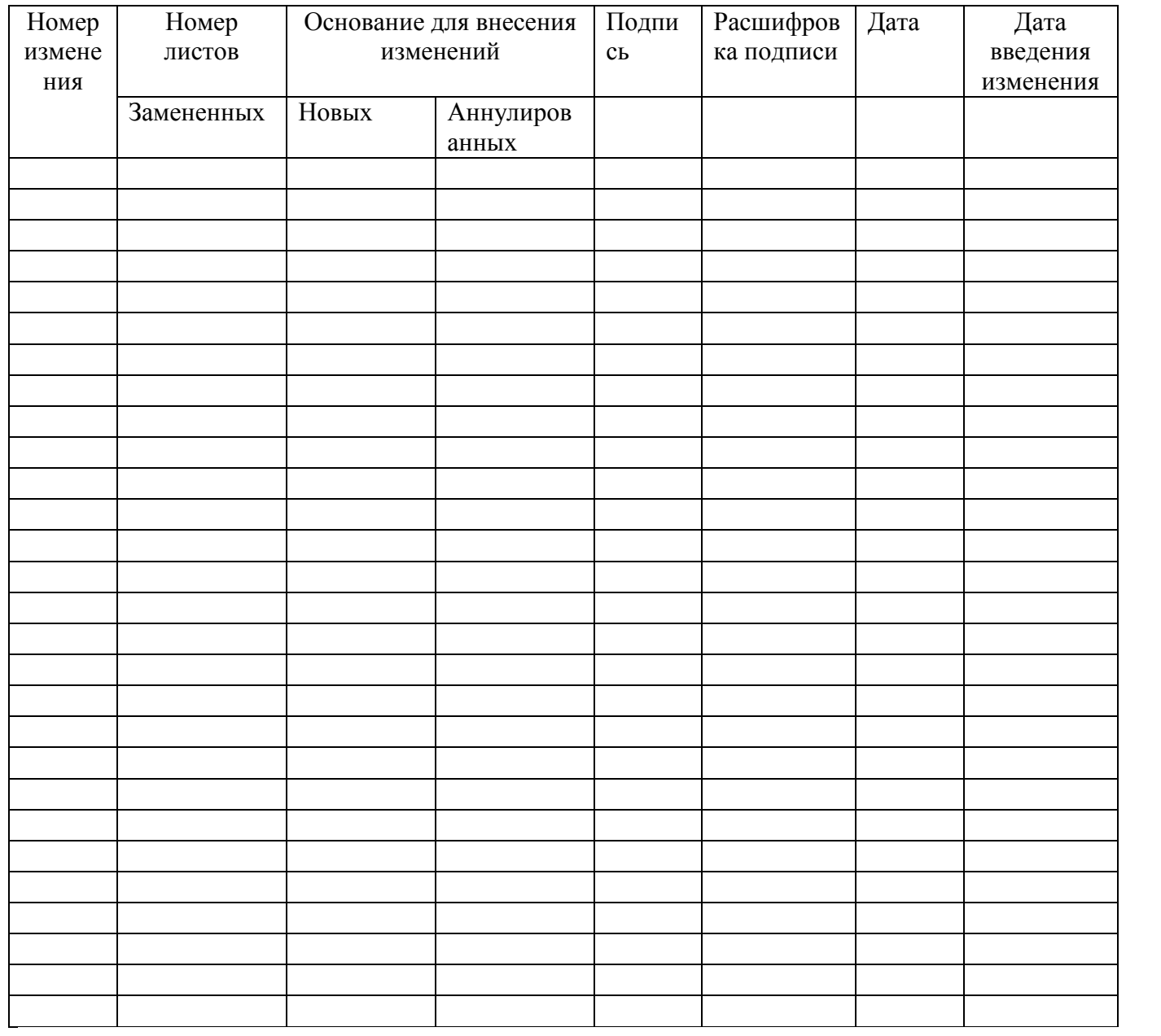